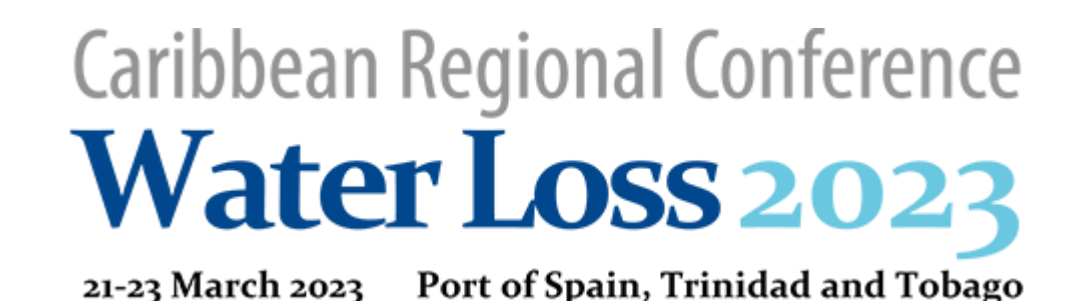

Network Zoning and Automation of DMA Water Balance

Presented by:

Elio F. Arniella, P.E Ernesto Gianella, P.E.

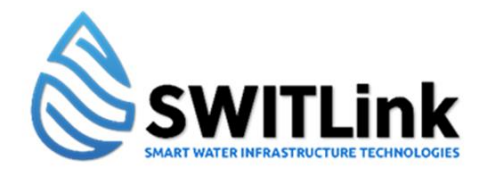

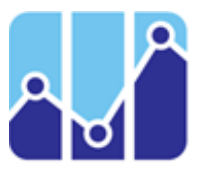

*Smart Water Analytics LLC*

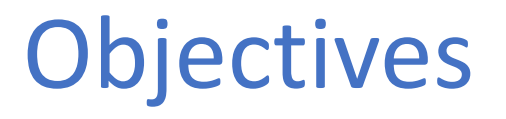

- Offer an overview of developing district metered areas (DMAs) in a water distribution networks from basic to advanced
- The role of smart "tools" in developing DMAs
- Show the importance of data integration and automation

## Basic Definition of a District Metered Areas (DMAs)

A district metered area (DMA) is a sector of a water distribution network where both -- **water supply** and **consumption** of are metered.

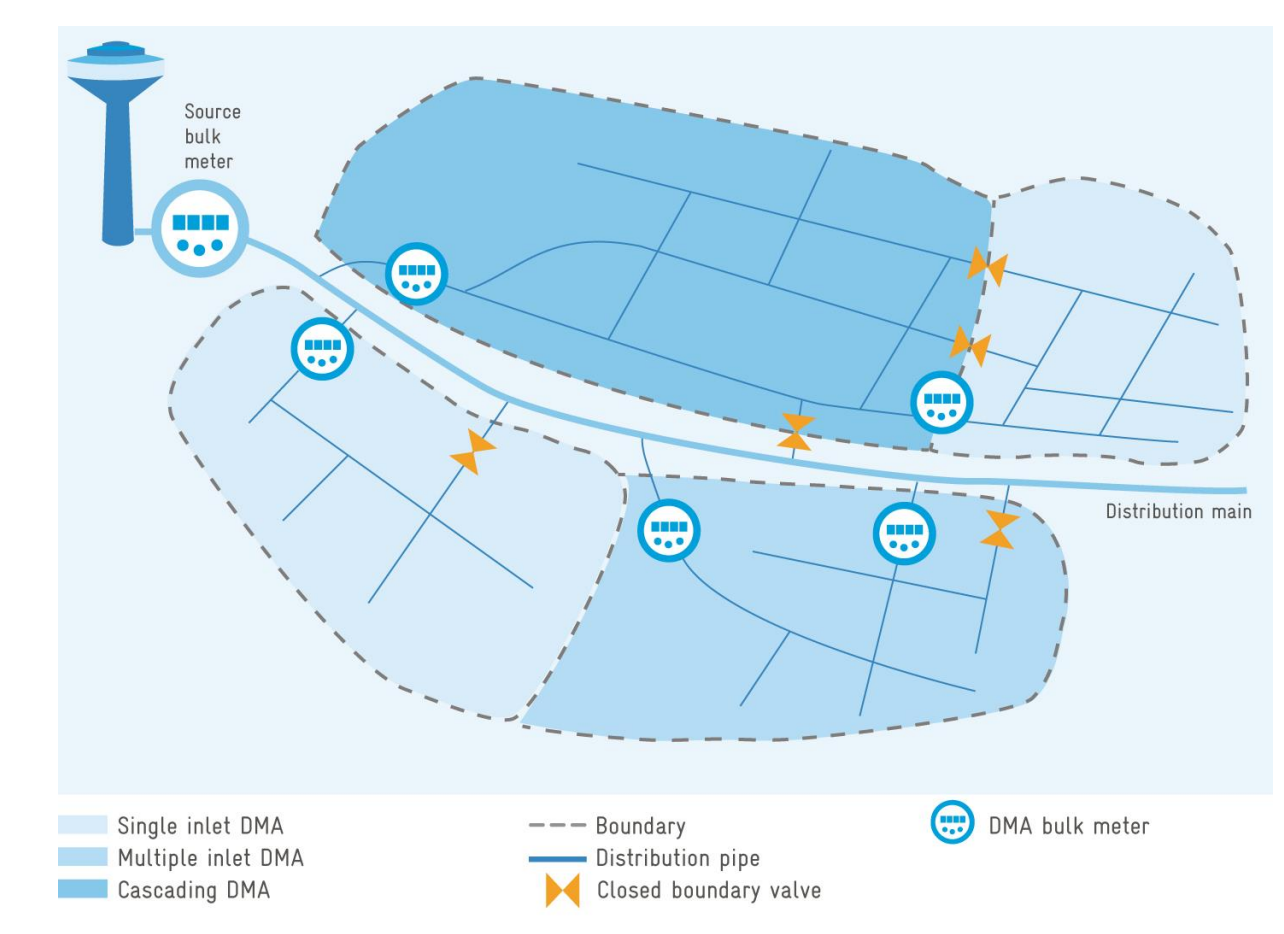

# Why DMAs?

The Water Audit provides a system wide snapshot of the total volume and revenue losses of the water utility – but it does not provide the detailed information needed to design a water efficiency strategy.

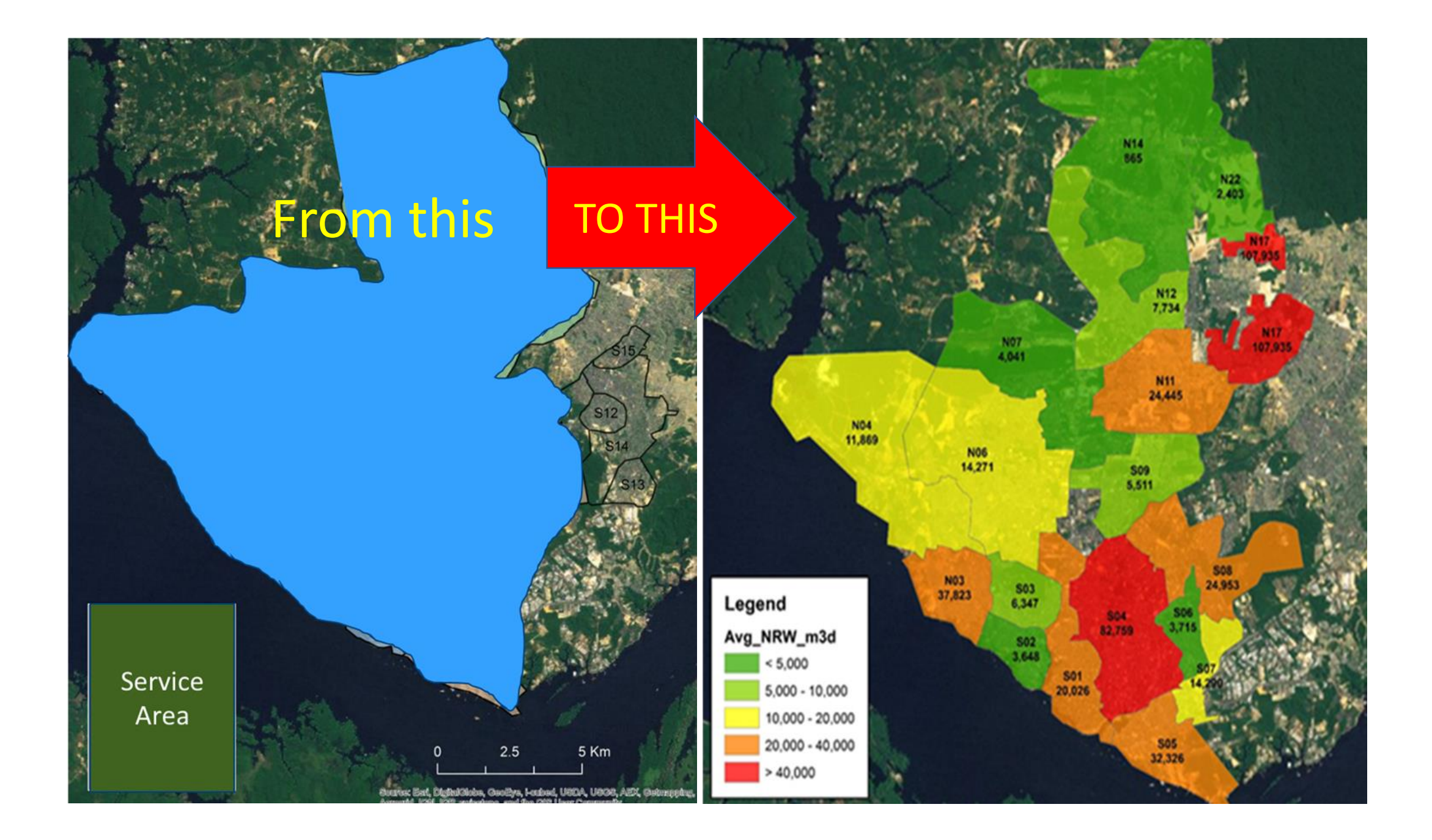

### Evolution of Smart Tools and DMAs

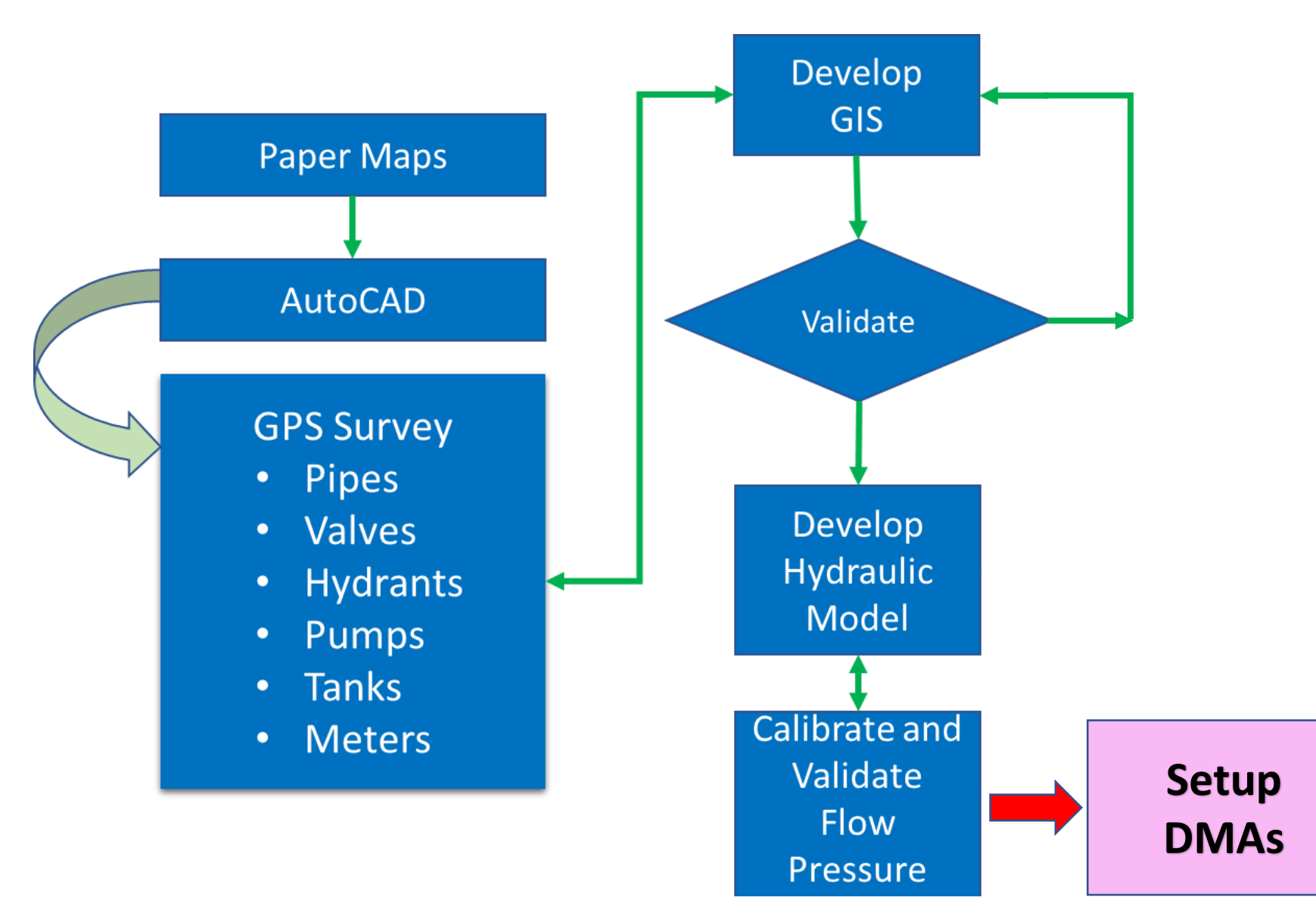

### Setting up the DMAs

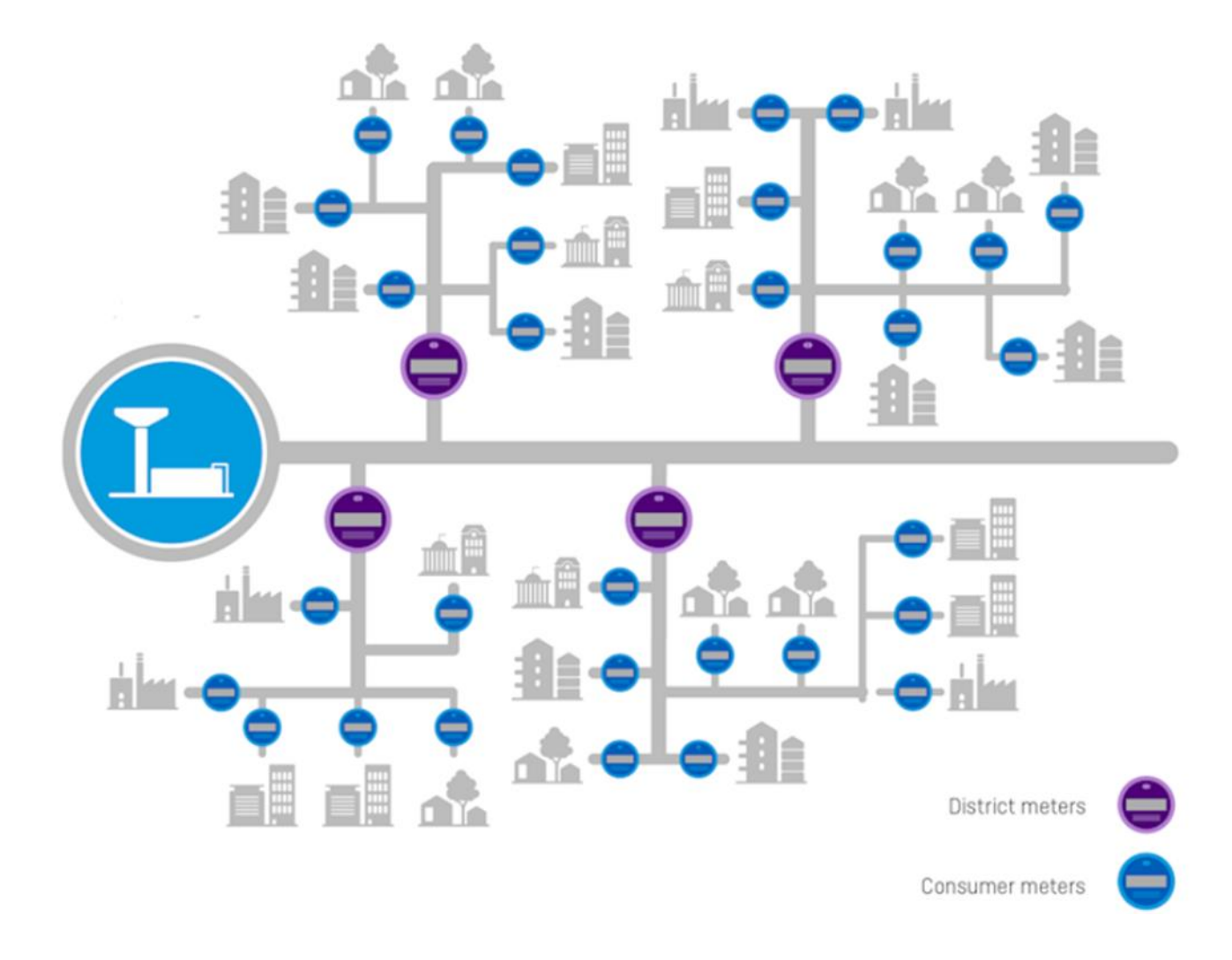

# DMA Setup Phase 1

- $\blacksquare$  Isolate the area
- **Install bulk meters** 
	- and pressure sensors
- **Install SMS cellular** 
	- remote transmitter

### **Data Management**

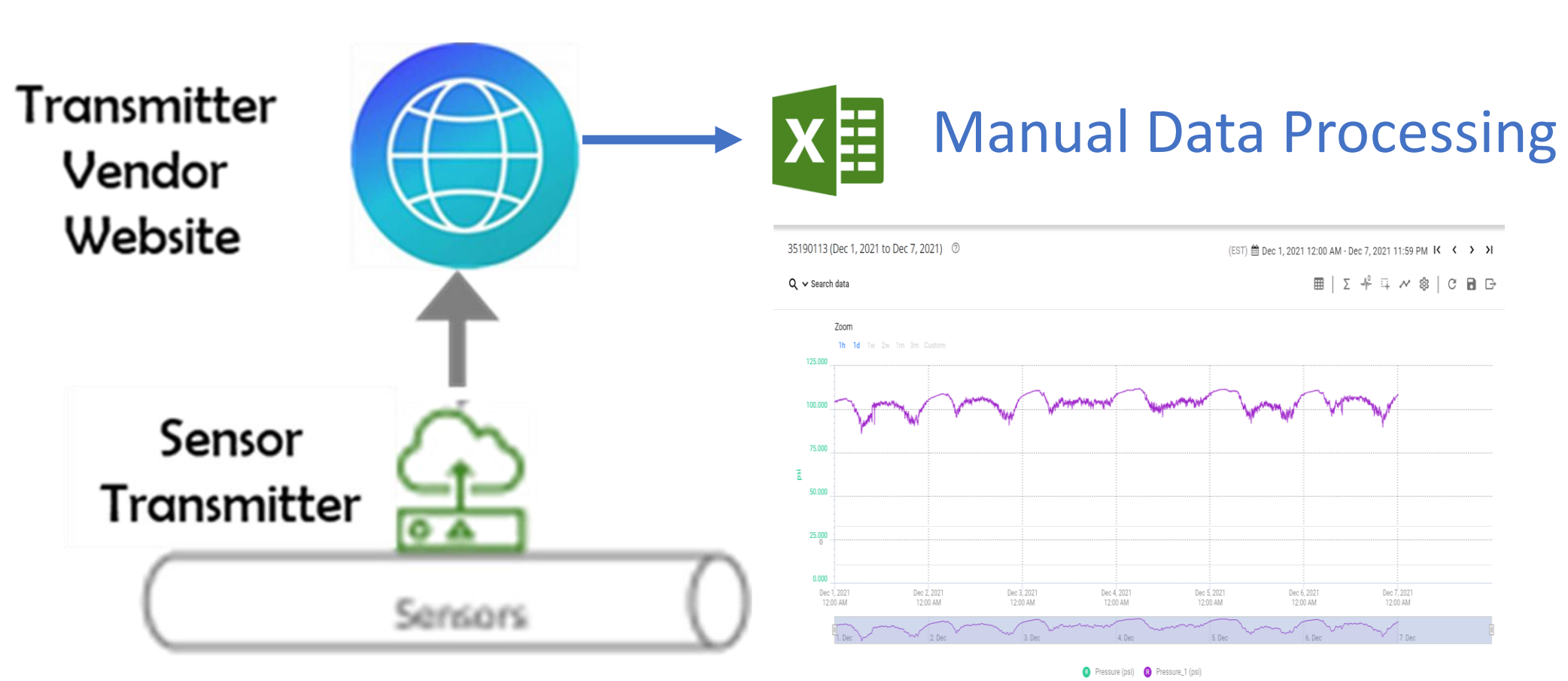

**Flow and Pressure Monitoring Equipment** 

Two Parameters at 15 min reporting = 70,000 data point per year

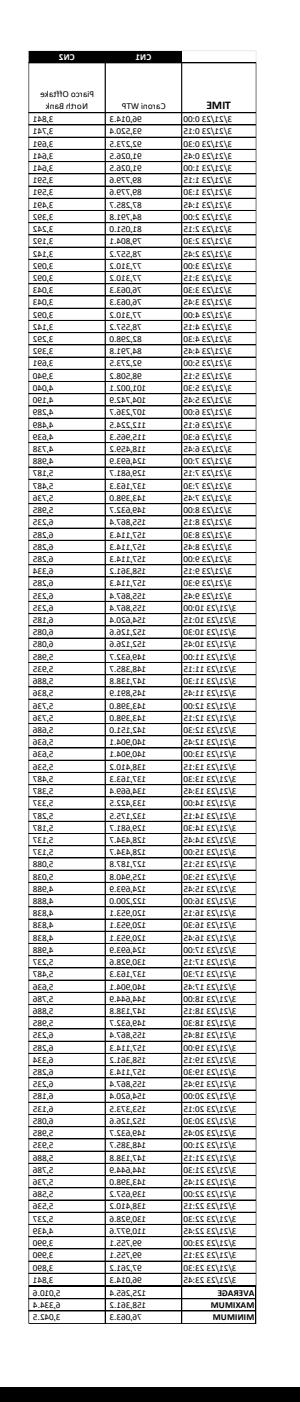

Data Portal from Datalogger Vendor Website

- **If it is cumbersome and time consuming for utility** personnel to retrieve data from several vendor sites and SCADA and be able to process and analyze the data so that it can be available in a meaningful format and in an effective and timely manner.
- **Therefore, it is important that all data from multiple** vendors and sources be integrated, automated, processed, and analyzed to generate custom-made daily reports and KPI's.

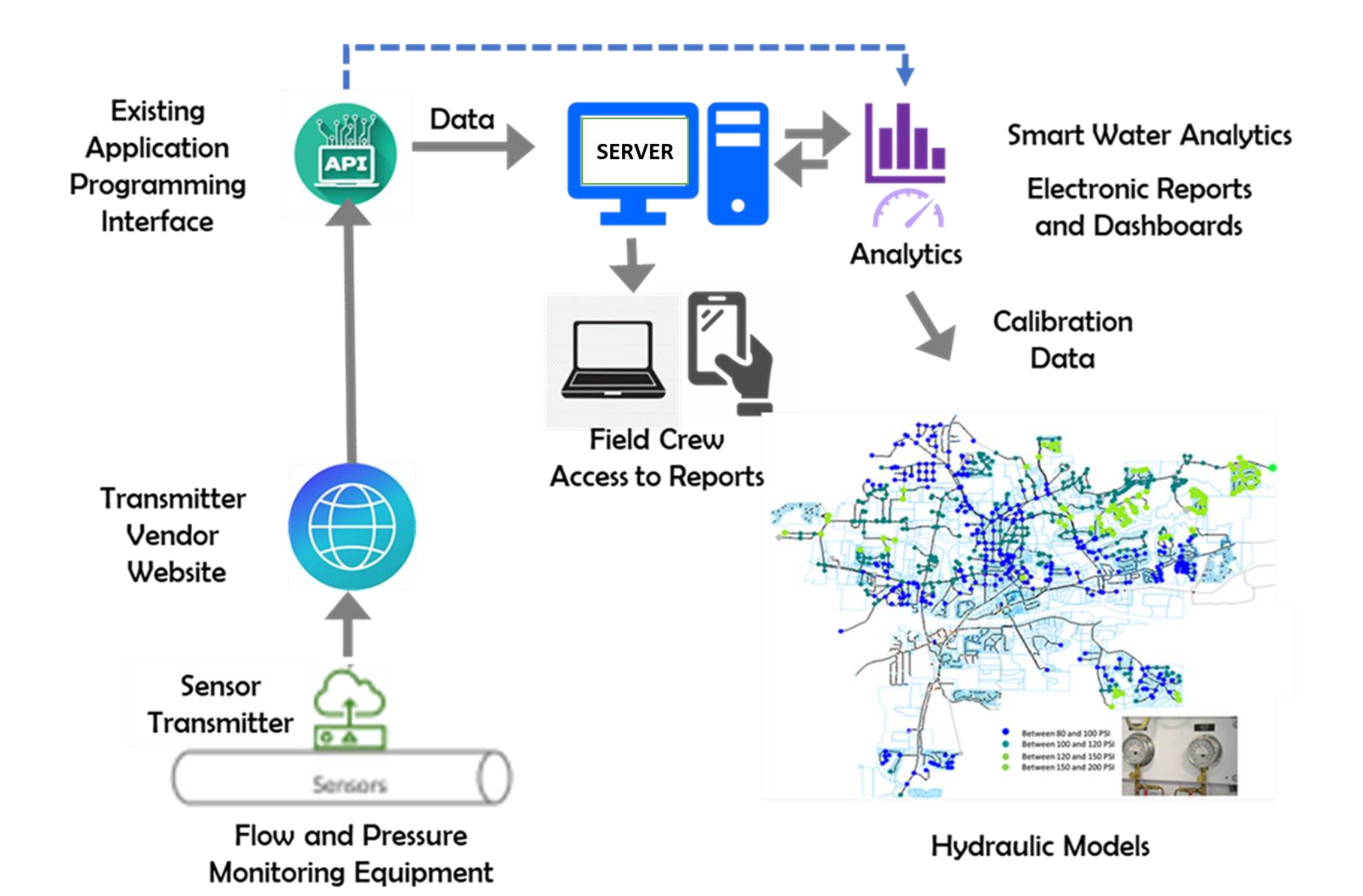

Examples of Data of DMA Data Automation Projects

# Utility 1 – North America

- •~300,000 Customers
- •SWITLink DMA Pilot AMI, Pressure, Water Quality and Wastewater
- •Daily Water Balance
- •Monthly Water Balance and Report

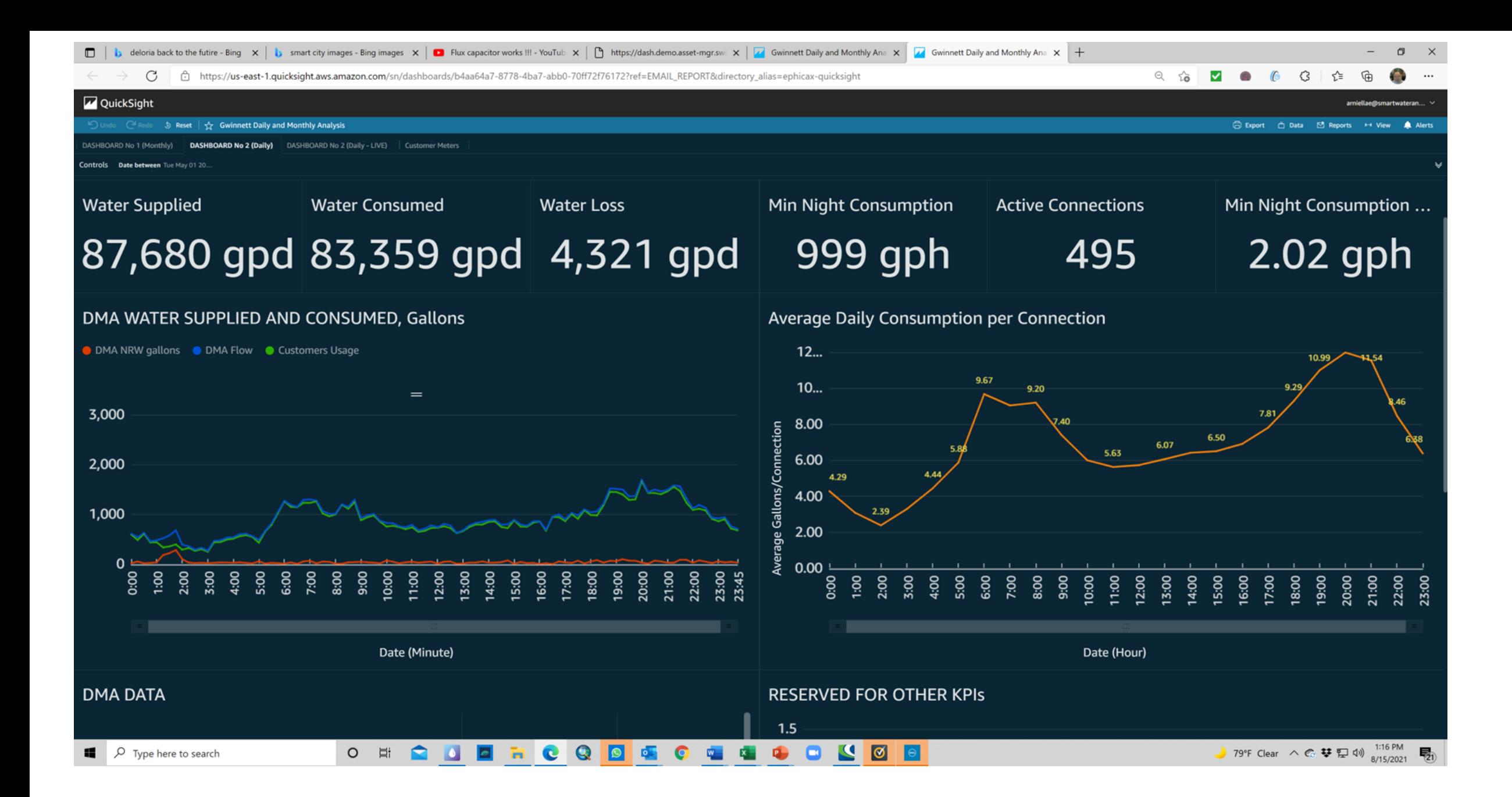

### **Summary of Water Quality Parameters**

Wednesday, June 15, 2022

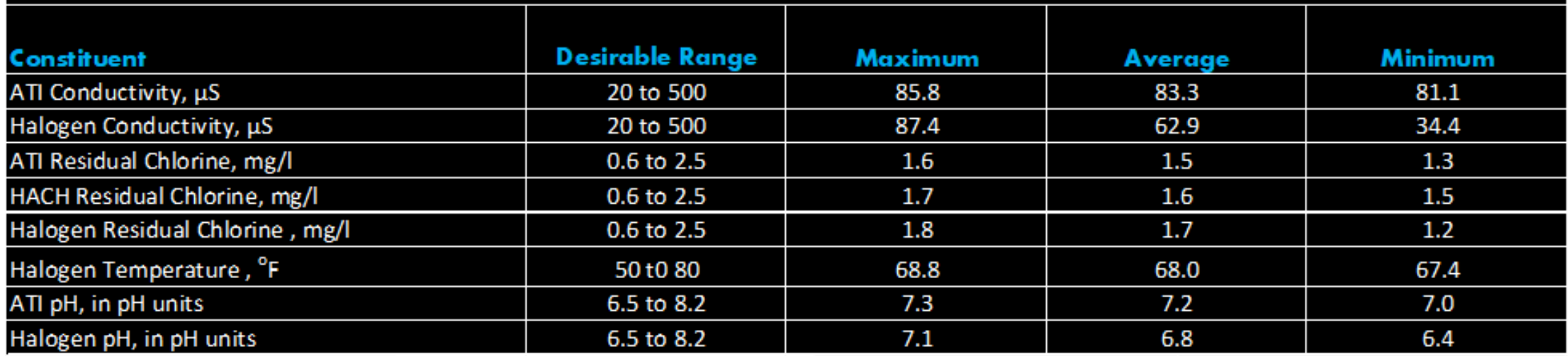

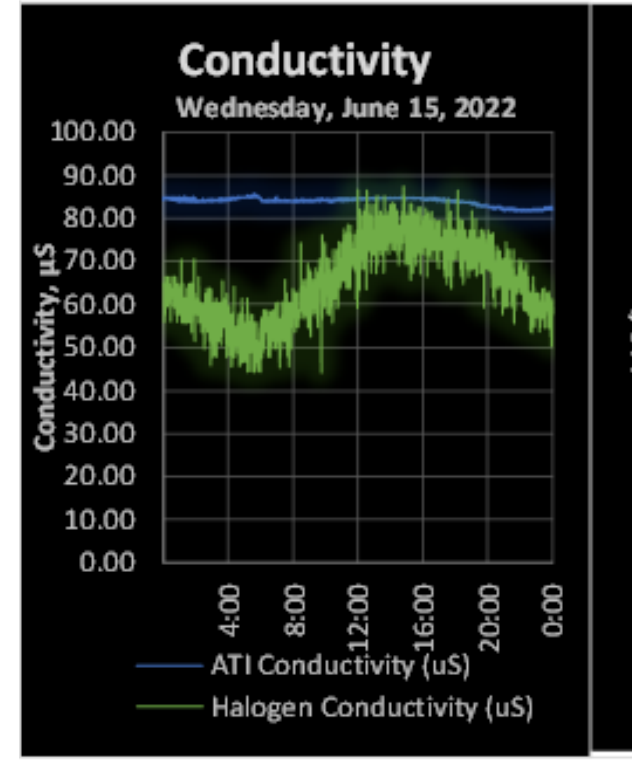

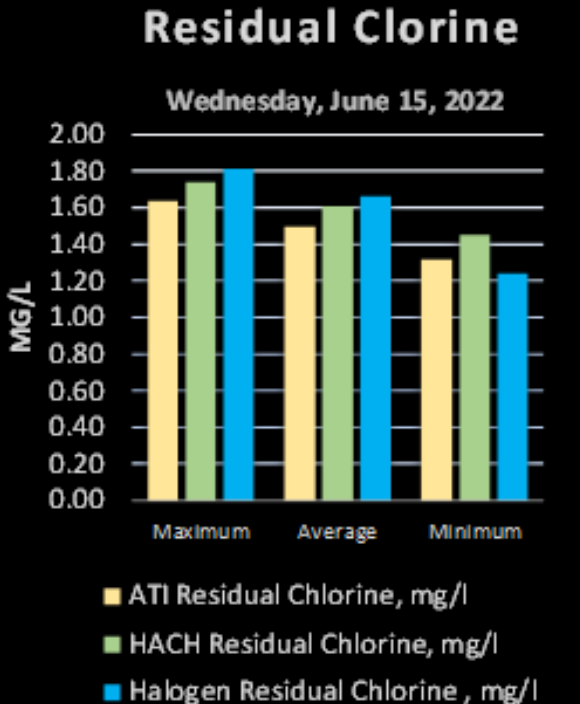

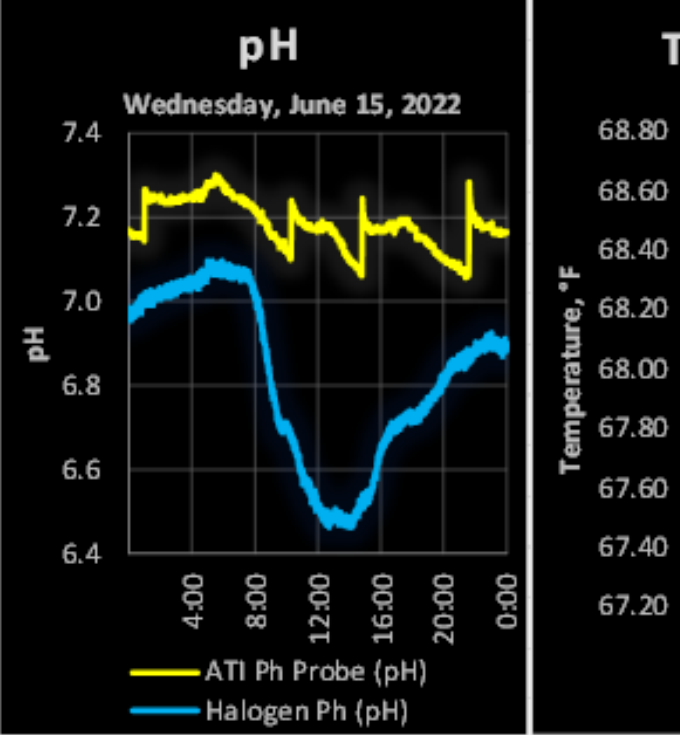

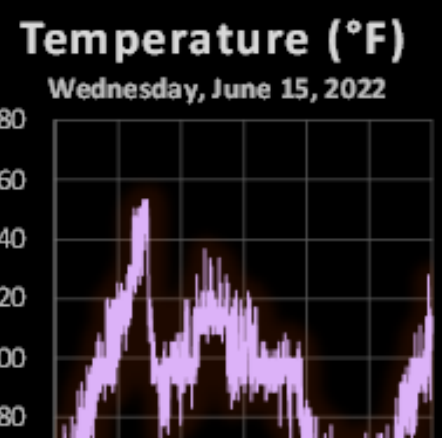

4:00

8:00

12:00

16:00

20:00

0:00

Utility 2 – Caribbean

- 12,000 Customers
- Groundwater supply with over 200 wells
- Converting to SMART AMR METERS
- High NRW
- Recently Installed DMAs
- Implemented PM using VFDs
- Ongoing SCADA installation

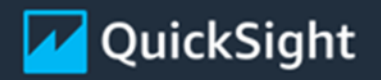

### Open in QuickSight  $\rightarrow$

#### **DAILY SUMMARY**

**GRAND BAHAMA UTILITY COMPANY** 

### $2023 - 02 - 17$

Water Production by WTP, MGD

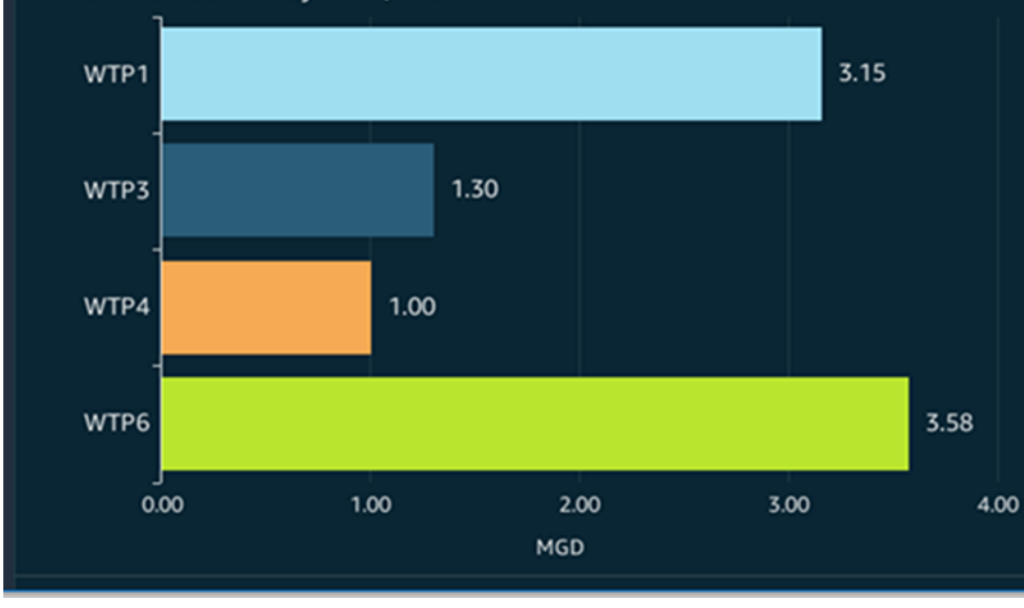

Average Daily Flow by DMA, MGD

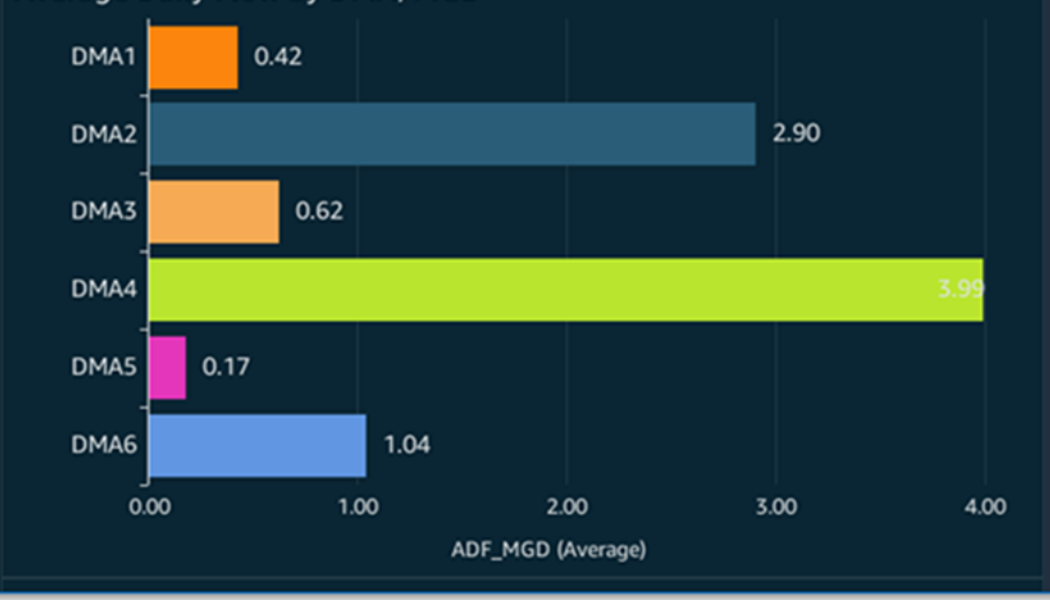

#### Avg, Max and Min Pressure at WTP Discharge, PSI 3,000 60 2,000 40 1,000 20  $\mathbf{o}$ 6:00am 0:00am 12:00pm 2:00pm 4:00pm 6:00pm 8:00pm 10:00pm 11:45pm 2:00am 4:00am 8:00am 12:0. 0 WTP6 WTP1 WTP3 WTP4 **WTP** AVERAGE\_PRESSURE\_PSI MAXIMUM\_PRESSURE\_PSI

#### W-1 GPM **W-3 GPM**  $W-4$  GPM

 $W-6$  GPM

## Summary

- Developing DMAs require proper planning and smart tools like GIS and Hydraulic Models.
- Area must be isolated or if there are outflow, like in cascading DMAs, those also must be measured

**Basic Water Balance**: Water Loss = Inflow - (outflow + measured consumption)

It is time consuming for utility personnel to retrieve data from several vendor sites and SCADA and be able to process and analyze the data so that it can be available in a meaningful format and in an effective and timely manner.

Therefore, it is important that all data from multiple vendors and sources be integrated, automated, processed, and analyzed to generate custom-made daily reports and KPI's.

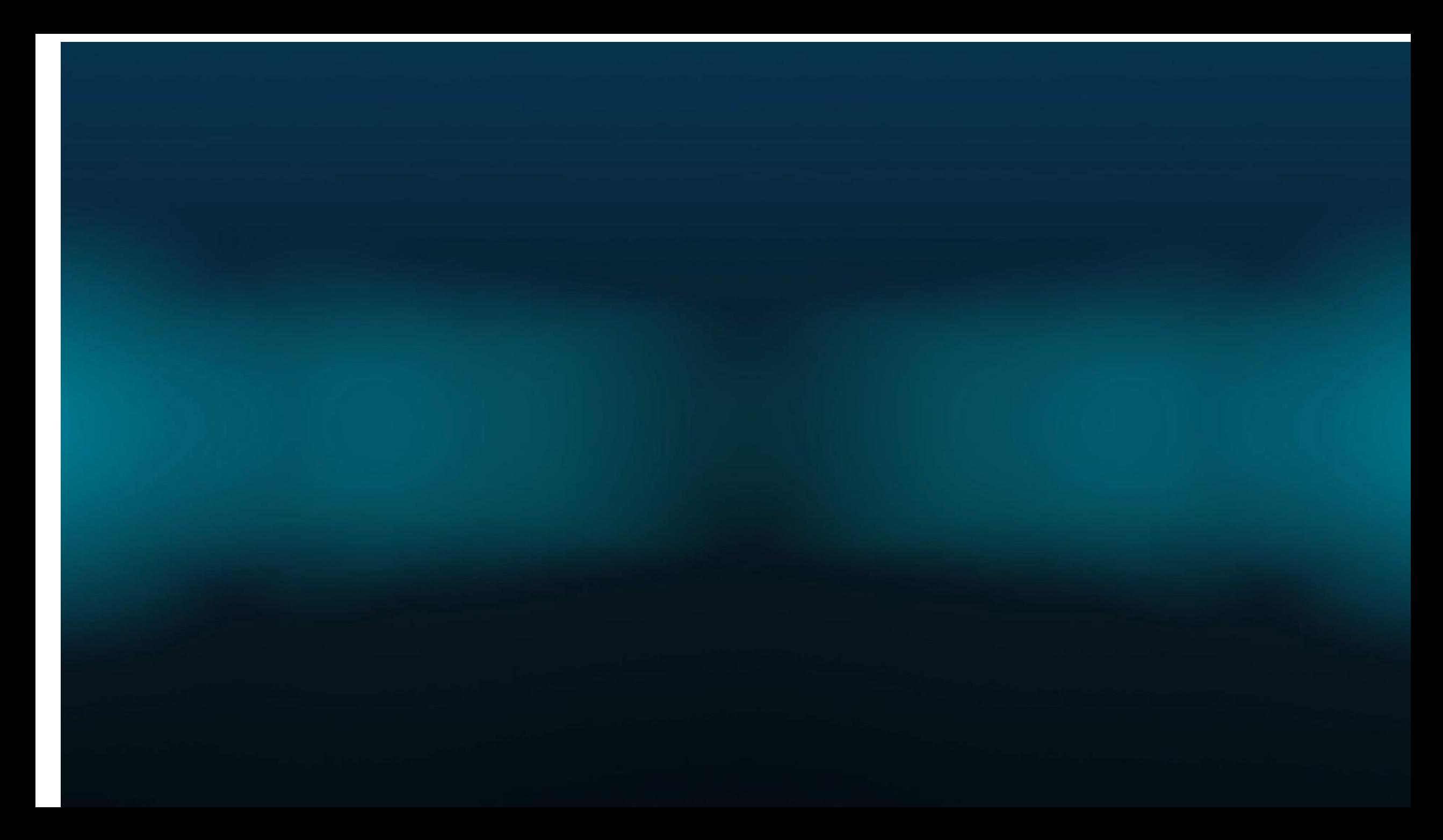

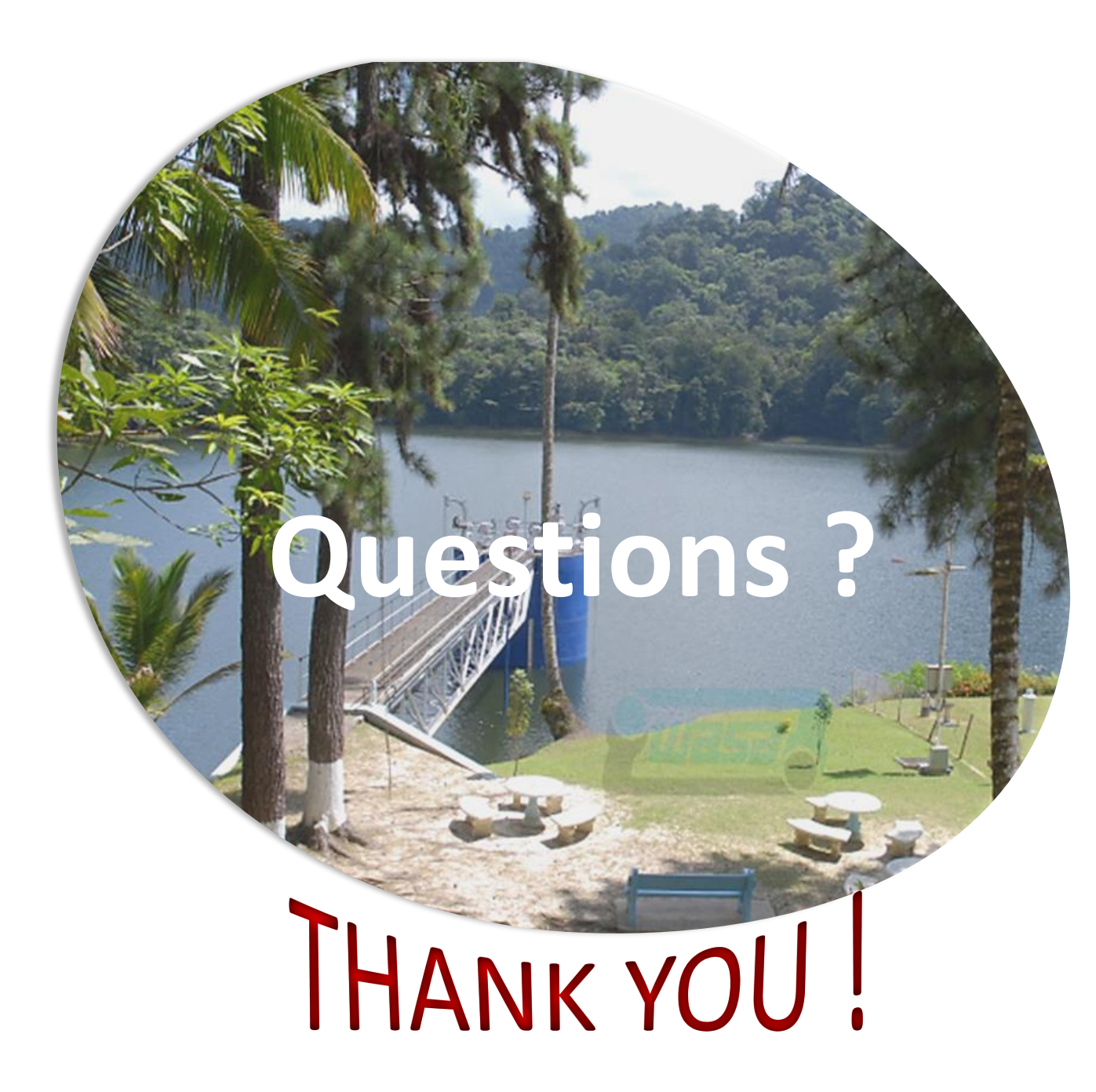

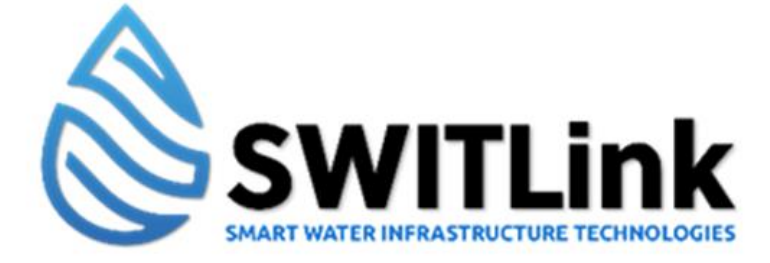

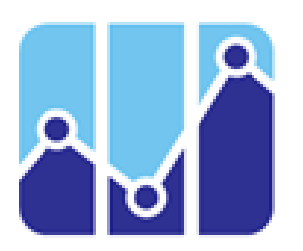

*Smart Water Analytics LLC*